# **ИССЛЕДОВАНИЕ ТЕКСТУРНЫХ ПРИЗНАКОВ ДЛЯ ДИАГНОСТИКИ ЗАБОЛЕВАНИЙ КОСТНОЙ ТКАНИ ПО РЕНТГЕНОВСКИМ ИЗОБРАЖЕНИЯМ**

*Гайдель А. В. 1 , Первушкин С. С. 2*

*<sup>1</sup> Самарский государственный аэрокосмический университетимени академика С. П. Королёва*

*(национальный исследовательский университет),* 

*<sup>2</sup> Самарский государственный медицинский университет*

### *Аннотация*

В работе предлагается и исследуется метод компьютерной диагностики остеопоротических заболеваний опорно-двигательной системы с помощью текстурного анализа рентгеновских снимков шейки бедра. Решается задача отбора текстурных признаков, обеспечивающих приемлемое качество распознавания. Работа метода исследуется на наборе реальных рентгеновских изображений с известными диагнозами. Приводятся результаты исследований, показывающие возможность использования предложенного метода в клинической практике. В ходе работы разработана программа, предназначенная как для исследования предложенного метода, так и для клинической диагностики.

*Ключевые слова*: обработка изображений, текстурный анализ, распознавание образов, диагностика, фильтр Габора, признаки Харалика, признаки Тамуры, отбор признаков, дисперсионный анализ.

## *Введение*

Остеопороз – это системное заболевание, поражающее все кости скелета, сопровождающееся снижением плотности и прочности костной ткани, а также нарушением её структуры, что приводит к высокому риску переломов даже при небольшой травме. Остеопения – это лёгкая форма остеопороза. Для предупреждения переломов важно как можно раньше поставить правильный диагноз, чтобы назначить лекарственные средства, замедляющие развитие заболевания [1,2].

Стандартным средством диагностики остеопороза является процедура денситометрии, основанная на измерении минеральной плотности костной ткани. К сожалению, для этого требуется дорогостоящая аппаратура, которая в российских клиниках в настоящее время распространена очень слабо.

С другой стороны, имеется метод субъективной диагностики остеопороза по рентгеновским снимкам определённых областей интереса, на которых хорошо заметны изменения в так называемой трабекулярной структуре костной ткани [3]. Например, на рис. 1*а* и 1*б* видно, как меняется структура шейки бедра, поражённой остеопорозом: на втором изображении структура выглядит более прозрачной, волокнистой, редкой.

Общая проблема субъективной диагностики заключается в отсутствии средств автоматизации этого процесса. В свете этого возникает задача разработки компьютерных методов такой диагностики, что позволило бы ускорить её и сделало более доступной не только узким специалистам, но и специалистам широкого профиля. Кроме того, такой подход значительно дешевле использования специализированного оборудования для денситометрии и мог бы использоваться повсеместно.

Основная идея, на которой построена работа, – использовать текстурные признаки для оценивания целостности структуры трабекул по рентгеновским

снимкам шейки бедра, что может производиться программно без участия квалифицированных специалистов.

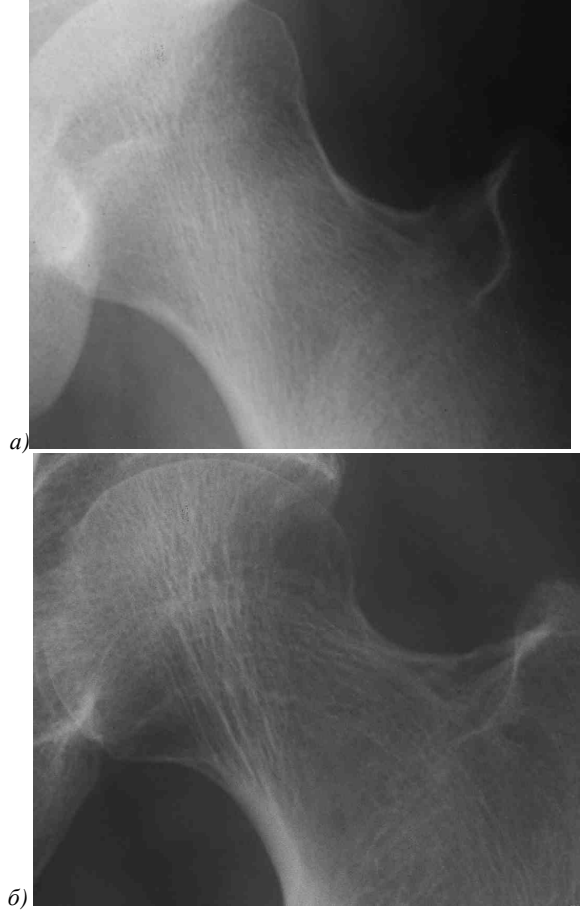

*Рис. 1. Рентгенограммы шейки бедра: здорового человека (а), страдающего остеопорозом (б)* 

В зарубежных изданиях описаны некоторые попытки использовать отдельные группы признаков, например, маски Лоу [4], признаки Харалика [5], спектральные характеристики [6], вейвлет-анализ [7], для описания трабекулярной структуры ко-

стной ткани. Однако сравнение эффективности различных признаков для решения задачи автоматической диагностики и отбор оптимальной группы признаков не проводились.

# *1. Регистрация изображений и предварительная обработка*

Для получения физических снимков используется аналоговая запись изображения на рентгеночувствительную плёнку, которая впоследствии подвергается сканированию. Область снимка включает тазобедренный сустав и шейку бедра.

Разрешение таких изображений до сканирования, по сути, зависит от разрешения рентгеночувствительной плёнки. В данном исследовании используется плёнка KodakMedical X-Ray Film General Purpose Green (MXG). Её разрешающая способность составляет примерно 16 линий на мм или 400 точек на дюйм.

С нашей точки зрения, изображение на плёнке можно рассматривать как функцию  $x_0(t_1, t_2)$ , возвращающую яркость изображения в точке с координатами  $(t_1, t_2)$ . Изображение ограничено, то есть  $0 \le t_1 \le l_1$  и  $0 \le t_2 \le l_2$ . Оно монохромное, то есть имеет только один канал яркости – оттенки серого.

Полученные физические фотографии подвергаются сканированию, причём разрешение при этом не теряется. Можно считать, что в процессе оцифровки непрерывное изображение  $x_0(t_1, t_2)$  последовательно подвергается двум преобразованиям: дискретизации и квантованию, в результате чего получается двумерное дискретное изображение *x*(*m*, *n*), состоящее из  $M \times N$  отсчётов  $(0 \le m < M)$  и  $0 ≤ n < N$ ). Каждый отсчёт характеризует уровень яркости и принимает целочисленные значения от 0 до *L* −1 = 255 включительно.

В порядке предварительной обработки изображения ориентируются, на них локализуется область интереса. От дополнительных преобразований, таких как контрастирование и фильтрация шумов, было решено отказаться, чтобы не потерять информацию, потенциально содержащуюся на изображении. Кроме того, на изображении  $x(m, n)$  специалистом выделяется полигональная область *D<sup>x</sup>* , включающая только трабекулярную структуру.

### *2. Текстурные признаки*

# *Моменты функции яркости*

Допустим, что имеющиеся участки изображений – реализации двумерных стационарных случайных полей. Тогда можно говорить о центральных и начальных моментах как о постоянных величинах, не зависящих от номера отсчёта на изображении [8]. В предположении об эргодичности их состоятельные оценки могут быть посчитаны по отсчётам функции яркости изображения [9].

В данном исследовании были использованы следующие признаки на основе моментов функции яркости: средняя яркость *x* , средняя энергия (1), среднеквадратическое отклонение σ, коэффициент асимметрии, коэффициент эксцесса.

$$
s = \frac{1}{|D_{x}|} \sum_{(m,n) \in D_{x}} x^{2} (m,n).
$$
 (1)

### *Корреляционные характеристики*

Часто в качестве текстурных признаков используют отсчёты выборочной нормированной корреляционной функции [10]:

$$
R(m,n) = \frac{\sum_{(i,j)\in D_x(m,n)} x(i,j)x(i+m,j+n)}{s|D_x(m,n)|},
$$

где  $D_x(m, n) = \{(i, j) \in D_x \mid (i + m, j + n) \in D_x\}.$ 

Во многих источниках рекомендуется использовать именно такую корреляционную функцию без вычитания математического ожидания, так как колебания непосредственно функции яркости более информативны, чем её сдвиг относительно среднего значения, который может быть вызван, например, неравномерной освещённостью изображения [10, 11]. В ходе исследований использовались 8 отсчётов такой функции: для двух расстояний и четырёх направлений.

### *Признаки Габора*

Двумерная функция Габора определяется как

$$
G(t_1, t_2; t_1^0, t_2^0, \omega_1^0, \omega_2^0) = e^{-\left(\frac{(t_1 - t_1^0)^2}{2\sigma_1^2} + \frac{(t_2 - t_2^0)^2}{2\sigma_2^2}\right) + i(\omega_1^0 t_1 + \omega_2^0 t_2)}.
$$
 (2)

Произвольный двумерный сигнал  $x_0(t_1, t_2)$  может быть представлен в виде разложения по таким функциям:  $\sqrt{0}$  0 0

$$
a(t_1^{0}, t_2^{0}, \omega_1^{0}, \omega_2^{0}) =
$$
  
= 
$$
\int_{-\infty}^{+\infty} \int_{-\infty}^{\infty} x_0(t_1, t_2) G(t_1, t_2; t_1^{0}, t_2^{0}, \omega_1^{0}, \omega_2^{0}) dt_1 dt_2.
$$
 (3)

Фурье-образ функции Габора (2) выражается в виде[10]:

$$
\begin{split} &\widehat{G}\left(\omega_{1},\omega_{2};t_{1}^{0},t_{2}^{0},\omega_{1}^{0},\omega_{2}^{0},\sigma_{1},\sigma_{2}\right)= \\ =2\pi\sigma_{1}\sigma_{2}e^{-\frac{1}{2}\left(\sigma_{1}^{2}\left(\omega_{1}-\omega_{1}^{0}\right)^{2}+\sigma_{2}^{2}\left(\omega_{2}-\omega_{2}^{0}\right)^{2}\right)}e^{-i\left(\left(\omega_{1}-\omega_{1}^{0}\right)t_{1}^{0}+\left(\omega_{2}-\omega_{2}^{0}\right)t_{2}^{0}\right)}.\end{split}
$$

используя Фурье-образ  $\hat{x}_0(t_1, t_2)$ сигнала  $x_0(t_1, t_2)$ , можно переписать разложение (3) в частотной области [10]:

$$
a(t_1^{0}, t_2^{0}, \omega_1^{0}, \omega_2^{0}) =
$$
  
= 
$$
\int_{-\infty}^{+\infty} \int_{-\infty}^{\infty} \widehat{x}_0(t_1, t_2) \widehat{G}(t_1, t_2; t_1^{0}, t_2^{0}, \omega_1^{0}, \omega_2^{0}) dt_1 dt_2.
$$

Это преобразование можно интерпретировать как поточечное умножение Фурье-образа сигнала на гауссовское окно с последующим обратным преобразованием Фурье. Именно эта идея используется на практике.

Рассмотрим дополненный нулями дискретный сигнал

 $\sim$  (

$$
x(n_1, n_2) =
$$
  
= 
$$
\begin{cases} x(n_1 + n_1^0, n_2 + n_2^0), (n_1 + n_1^0, n_2 + n_2^0) \in D_x; \\ 0, (n_1 + n_1^0, n_2 + n_2^0) \notin D_x. \end{cases}
$$
 (4)

Здесь  $n_1^0$  и  $n_1^0$  – левая и нижняя границы множества  $D_r$  соответственно. Функция  $\tilde{x}(n_1, n_2)$  определена для  $n_1 \in \{0, 1, ..., \tilde{M} - 1\}$  и  $n_2 \in \{0, 1, ..., \tilde{N} - 1\}$ , где  $\tilde{M}$  -1 и  $\tilde{N}$  -1 - правая и нижняя границы множества  $D<sub>r</sub>$  соответственно.

Над этим сигналом выполняется преобразование Фурье, и полученный образ поточечно умножается на заранее заданные гауссовские окна вида

$$
W_{k}(m_{1},m_{2})=e^{-\left(\frac{(m_{1}-m_{1}^{0}(k))^{2}}{2\sigma_{1}^{2}(k)}+\frac{(m_{2}-m_{2}^{0}(k))^{2}}{2\sigma_{2}^{2}(k)}\right)}
$$

В результате имеем набор комплексных изображений спектров исходного изображения, на каждом из которых выделена определённая область частот:

$$
\widehat{y}_{k}(m_{1}, m_{2}) = \widehat{x}(m_{1}, m_{2})(W_{k}(m_{1}, m_{2}) + \overline{W}_{k}(m_{1}, m_{2}))
$$

где окно  $\bar{W}_k(m_1, m_2)$  имеет центр  $\left(-m_1^0(k), -m_2^0(k)\right)$ , чтобы полученный спектр всё ещё соответствовал вещественным изображениям. Признаками будем считать средние энергии этих изображений [10], аналогичные (1):

$$
g_k = \frac{1}{\widetilde{M}\widetilde{N}} \sum_{m_1 = \left\lceil \frac{\widetilde{M}-1}{2} \right\rceil}^{+\left\lceil \frac{\widetilde{M}-1}{2} \right\rceil} \sum_{m_2 = \left\lceil \frac{\widetilde{N}-1}{2} \right\rceil}^{+\left\lceil \frac{\widetilde{N}-1}{2} \right\rceil} \widehat{y}_k \left(m_1, m_2\right) \widehat{y}_k^* \left(m_1, m_2\right)
$$

Разобьём частотную область на прямоугольные участки, как показано на схеме (рис. 2).

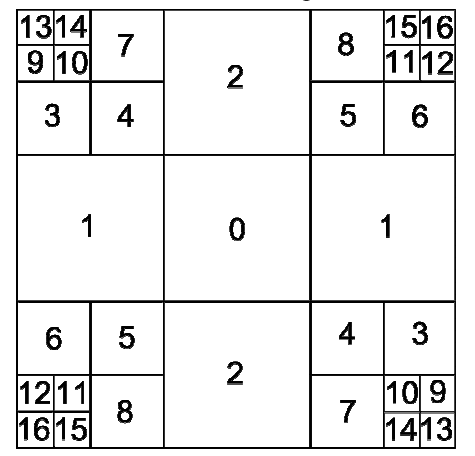

Рис. 2. Разбиение спектральной области для выбора центров гауссовских окон

Центры гауссовских окон  $\left(m_1^0(k), m_2^0(k)\right)$  поместим в центры соответствующих участков, а параметры  $\sigma_1(k)$  и  $\sigma_2(k)$  зададим как половины соответствующих линейных размеров этих участков. Такое разбиение позволяет лучше отличать высокочастотные текстуры [10]. Таким образом, имеем 17 признаков Габора.

## Признаки Харалика

Рассмотрим  $P_{d\theta}(i, j)$  – вероятность того, что два отсчёта функции яркости, находящиеся на расстоянии  $d$  в направлении  $\theta$  друг от друга имеют цвета  $i$  и  $j$ . Положим

$$
D_{d_1,d_2}^{\#}(i,j) = \{(m,n) \in D_x (d_1, d_2) | \{x(m,n), x(m+d_1, n+d_2)\} = \{i,j\}
$$

тогда эти вероятности могут быть оценены как

$$
p_{a\theta}(i, j) = \begin{cases} \frac{|D_{a,0}^{*}(i, j)|}{|D_{x}(d, 0)|}, & \theta = 0; \\ \frac{|D_{0,d}^{*}(i, j)|}{|D_{x}(0, d)|}, & \theta = \frac{\pi}{2}; \\ \frac{|D_{a,d}^{*}(i, j)|}{|D_{x}(d, d)|}, & \theta = +\frac{\pi}{4}; \\ \frac{|D_{+d,-d}^{*}(i, j)|}{|D_{x}(+d, -d)|}, & \theta = -\frac{\pi}{4}. \end{cases}
$$

Здесь і и ј могут принимать значения от 0 до

 $L-1$  включительно. Для фиксированных  $d$  и  $\theta$ (далее эти индексы опущены) могут быть рассчитаны 14 признаков Харалика [12]: второй угловой момент, контраст Харалика, корреляция Харалика, дисперсия Харалика, обратный разностный момент, суммарное среднее, суммарная дисперсия, суммарная энтропия, энтропия, разностная дисперсия, разностная энтропия, первая информационная мера корреляции, вторая информационная мера корреляции, максимальный коэффициент корреляции.

В данном исследовании использовалось два расстояния и четыре направления, так что всего рассчитывалось 112 признаков Харалика. Дополнительные сведения об этих признаках и способах их быстрого вычисления можно найти в [13].

### Признаки Тамуры

Имеются 6 признаков, признанных существенными для зрительного восприятия в результате психологического эксперимента [14]. Все они вычисляются по эвристическим процедурам и никак не масштабируются.

Зернистость - это признак, связанный с расстоянием между заметными пространственными колебаниями оттенков серого, то есть с размером примитивных элементов (текстелей), формирующих текстуру.

– Контраст Тамуры – это мера того, насколько сильно и резко может меняться цвет на изображении.

– Направленность – это признак, измеряемый с помощью гистограммы локальных направлений контуров.

– Линейность – это признак, показывающий, насколько прямолинейны контуры на изображении.

– Регулярность – это общая изменчивость первых четырёх признаков между различными частями изображения.

– Грубость – субъективная оценка грубости переходов на изображении.

Эти признаки вычисляются по достаточно сложным эвристическим процедурам, описание которых выходит за рамки данной статьи.

#### *3. Экспериментальные исследования*

За время выполнения исследования в клиники Самарского государственного медицинского университета с подозрением на остеопороз поступило 50 пациентов. Каждому с помощью денситометрии был поставлен один из трёх диагнозов: остеопороз, остеопения или без патологий. Кроме того, были получены рентгеновские снимки шейки бедра каждого пациента, они были оцифрованы и использовались как входные данные, наряду с известными диагнозами.

Для каждого из пятидесяти изображений были посчитаны все 148 имеющихся признаков. Далее полученные векторы признаков были случайным образом разделены на две выборки: обучающую и контрольную.

Для отбора признаков использовалась упрощённая процедура, подобная описанной в [16]. Изначальным показателем качества признаков выбран критерий дисперсионного анализа.

Пусть имеется обучающая выборка  $U \in \mathbb{R}^{K \times V}$ , где *Uij* – значение *i* -го признака для *j* -го вектора из обучающей выборки. Относительно каждого вектора-столбца признаков  $U_i \in \mathbb{R}^K$  известен его класс  $\Phi(U_i)$ . Вычислим значения оценок внутриклассо-

вых дисперсий

$$
D^{(l)}(k) = \frac{1}{V_l} \sum_{\mathbf{j} \cdot \mathbf{o}(U_j) = l} \left( U_{kj} - M^{(l)}(k) \right)^2,
$$

где  $D^{(l)}\bigl(k\bigr)$  – дисперсия  $k$ -го признака внутри  $l$ -го класса (*l* принимает значения 0,1,2 для нормы, остеопении и остеопороза соответственно),

 $V_i = \left\{ j \in \{1, 2, ..., V\} \mid \Phi(U_j) = l \right\}$  – количество векторов класса *l* в обучающей выборке,

 ${^{(l)}}(k)$  $(v_j)$ 1 *j*  $L^{(l)}(k) = \frac{1}{V_l} \sum_{\mathbf{j} \, \mathbf{\Phi}(U_i) = l} U_{kj}$  $M^{(l)}(k) = \frac{1}{V_l} \sum_{\mathbf{j} | \Phi(U_i) = l} U$ – среднее значение признака

*k* внутри *l* -го класса.

Среднее значение среди внутриклассовых дисперсий характеризует рассеяние соответствующего признака относительно средних значений классов:

$$
D^{(\Sigma)}(k) = \frac{1}{3} \sum_{l=0}^{2} D^{(l)}(k).
$$
 (5)

Кроме того, определим значение оценки дисперсии смеси распределений:

$$
D(k) = \frac{1}{V} \sum_{j=1}^{V} \left( U_{kj} - M^{(\Sigma)}(k) \right)^2, \tag{6}
$$

где  $M^{(\Sigma)}(k) = \frac{1}{V} \sum_{j=1}^{V}$  $1 \frac{V}{V}$  $\sum_{j=1}$ <sup>U</sup> kj  $M^{(2)}(k) = \frac{1}{V} \sum_{j=1}^{V} U_j$ Σ  $=\frac{1}{V}\sum_{j=1}^{V}U_{kj}$  – среднее значение *k*-го

признака по всем элементам обучающей выборки.

Признак тем более информативен, чем лучше он разделяет классы. То есть лучшими признаками являются те, у которых отношение дисперсии смеси (6) к средней внутриклассовой дисперсии (5) больше. Таким образом, признаки нужно отсортировать в порядке невозрастания следующего критерия:

$$
J(k) = \frac{D(k)}{D^{(2)}(k)},
$$
\n<sup>(7)</sup>

после чего оставить только несколько первых.

В табл. 1 приведены десять лучших по критерию (7) признаков. Видно, что в данной задаче наиболее эффективными оказались корреляционные характеристики.

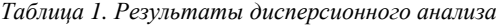

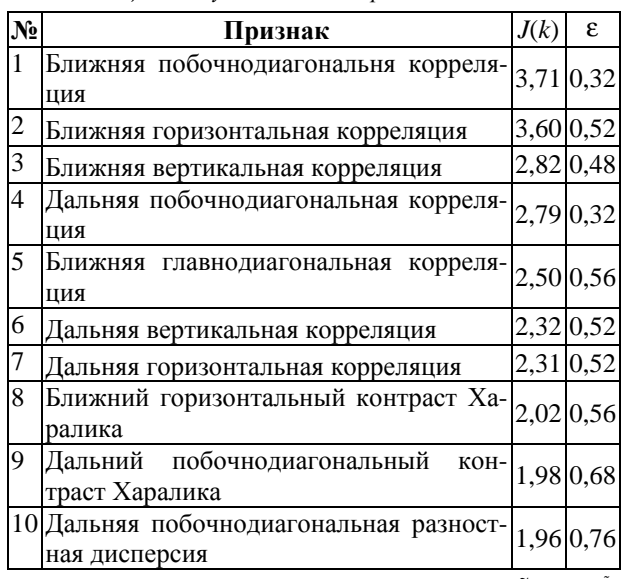

Рассмотрим контрольную выборку  $\tilde{U} \in \mathbb{R}^{K \times \tilde{V}}$ объёма *<sup>V</sup>*<sup>ɶ</sup> . Настроенный с помощью обучающей выборки *U* классификатор реализует отображение  $\tilde{\Phi}(v)$ , которое каждому вектору признаков  $\tilde{U}_j$  ставит в соответствие класс, к которому его относит классификатор. Кроме того, относительно каждого вектора  $\tilde{U}_j$  известен его реальный класс  $\Phi\big(\tilde{U}_j\big)$ .

На рис. 3 наглядно показан разброс векторов из контрольной выборки в пространстве из двух лучших признаков, отобранных на основании дисперсионного анализа векторов из обучающей выборки.

Классификацию векторов будем производить с использованием правила ближайшего соседа. Этот алгоритм классификации выбран ввиду простоты реализации, высокой скорости работы, возможности обучения с учителем и низкой ошибки классификации [17].

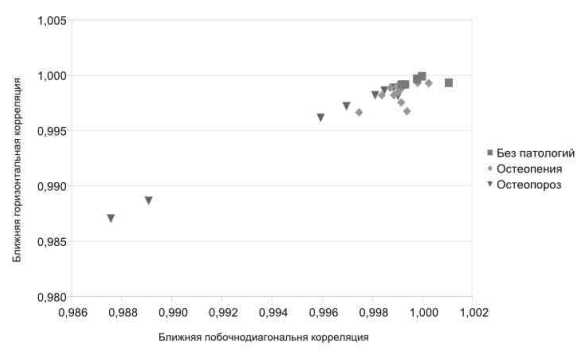

Рис. 3. Векторы из контрольной выборки в пространстве из двух лучших признаков

Учитывая, что априорные вероятности появления объектов из различных классов неизвестны, имеем несмещённую оценку вероятности ошибочной классификации [17]:

$$
\varepsilon = \frac{1}{\tilde{V}} \left| \left\{ j \in \left\{ 1, 2, ..., \tilde{V} \right\} \mid \Phi\left(\tilde{U}_j\right) \neq \tilde{\Phi}\left(\tilde{U}_j\right) \right\} \right|.
$$
 (8)

В табл. 1 приведены значения такой ошибки с использованием каждого признака по отдельности. Видно, что ни один из них самостоятельно не справляется с задачей классификации.

Для отбора лучшей группы признаков воспользуемся аналогом процедуры, описанной в [16]. Однако в отличие от [16] будем добавлять в текущую группу очередной признак в порядке убывания критерия (7) и оценивать ошибку классификации (8) векторов из контрольной выборки, произведённой с помощью данной группы.

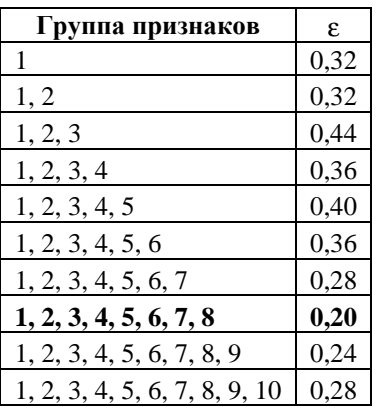

Таблица 2. Результаты отбора группы признаков

В табл. 2 представлены оценки вероятностей ошибочной классификации (8) для указанных групп признаков, номера которых соответствуют табл. 1. Видно, что первый локальный минимум наблюдается для группы из восьми признаков, из которых семь корреляционных и один признак Харалика. Оценка вероятности ошибки составляет 0,2.

На самом деле при классификации по группе из тридцати лучших признаков оценка вероятности ошиб-

ки составила 0,16, что меньше, чем 0,2. Но, во-первых, тридцать признаков - это уже достаточно много и их вычисление занимает время (несколько секунд), а, вовторых, учитывая небольшое число векторов в контрольной выборке, нельзя быть уверенным, что такая ошибка не была получена случайно.

#### Заключение

В данной работе был предложен способ автоматизированной диагностики остеопоротических отклонений по рентгеновским снимкам шейки бедра. На основании экспериментальных исследований эта методика была опробована, и было показано, что лучшими в данной задаче являются корреляционные характеристики изображения.

Предложенный метод диагностики обладает по сравнению с другими такими достоинствами, как низкая стоимость, высокая скорость постановки диагноза, распространённость необходимой аппаратуры, универсальность, учёт трабекулярной структуры костной ткани.

Тем не менее этот подход обладает и недостатками такими, как зависимость многих признаков от изменений общей яркости изображения, зависимость от выбора специалистом полигональной области интереса, невозможность учитывать возраст, пол и другие особенности пациента, которые учитывает денситометрия.

Высокая ошибка классификации связана, кроме собственно погрешности метода, прежде всего с фактом использования результатов денситометрии в качестве априорных диагнозов. Ведь результаты денситометрии основаны на минеральной плотности костной ткани, в то время как текстурные признаки характеризуют целостность трабекулярной структуры. Качество классификации предположительно можно повысить. если при обучении опираться на экспертную оценку снимков или на факты уже случившихся переломов.

В целом, результаты исследований показывают, что предложенный метод может быть использован в клинической практике для диагностики остеопороза при отсутствии аппаратуры для денситометрии или даже в дополнение к ней.

#### Литература

- 1. Руководство по остеопорозу / под ред. Л. И. Беневоленской. - М.: БИНОМ. Лаборатория знаний,  $2003. - 524$  c.
- 2. Остеопороз / под ред. О. М. Лесняк, Л. И. Беневоленской. - М.: ГЭОТАР-Медиа, 2009. - 272 с.
- 3. Рейнберг, С. А. Рентгенодиагностика заболеваний костей и суставов/ С. А. Рейнберг. - М.: Медицина,  $1964 - T. 1. -530$  c.
- 4. Smyth, P. P. Application of computer texture analysis to the Singh Index / P. P. Smyth, J. E. Adams, R. W. Whitehouse, C. J. Taylor// The British Journal of Radiology. - 1997. -March, 70. - P. 242-247.
- 5. Lespessailles, E.Clinical interest of bone texture analysis in osteoporosis: a case control multicenter study / E. Lespessailles, [et all.] // Osteoporosis International. - $2008. - 19.7. - P. 1019-1028.$
- 6. **Brunet-Imbault, B.** A new anisotropy index on trabecular bone radiographic imagesusing the fast Fourier transform / B. Brunet-Imbault, [et all.] // BMC Medical Imaging. –  $2005. - 5:4. - 11$  p.
- 7. **Mengko, T. R.**Texture analysis of radiographs in the assessment of osteoporosis / T. R. Mengko, J. T. Pramudito // IAPR Workshop on Machine Vision Applications. – 2002. – Dec. 11-13. – P. 184-187.
- 8. **Хеннан, Э.** Многомерные временные ряды / Э. Хеннан; пер. с англ. – М.: Мир, 1974. – 576 с. (E. J. Hannan. Multipletimeseries / JohnWiley&Sons, Inc.N. Y., 1970).
- 9. **Волков, И. К.** Случайные процессы / И. К. Волков, С. М. Зуев, Г. М. Цветкова. – М.: Изд-во МГТУ им. Н. Э. Баумана, 1999. – 448 с.
- 10. **Petrou, M.** Image Processing: Dealing with Texture /M. Petrou, P.Garcia Sevilla. –Chichester, UK: John Wiley & Sons,Ltd., 2006. –618 p.
- 11. **Марпл-мл., С. Л.** Цифровой спектральный анализ и его приложения /С. Л. Марпл-мл.; пер. с англ. – М.: Мир, 1990. – 584 с. (S. LawrenceMarple, Jr. Digital spectral analysis with applications / Prentice-Hall, Inc. Englewood Cliffs, New Jersey, 1987.)
- 12. **Haralick, R. M.** Textural features for image classification / R. M. Haralick, K. Shanmugam, Dinstein // IEEE Transactions on Systems, Man, and Cybernetics. – 1973. – November. Vol. SMC-3. – P. 610-621.
- 13. **Gipp, M.** Haralick's Texture Features Computed by GPUs for Biological Applications / M. Gipp, G. Marcus, N. Harder, A. Suratanee, K. Rohr, R. König, R. Männer // IAENG International Journal of Computer Science. – 2009. – February. Vol. IJCS\_36\_1\_09. – 10 p.
- 14. **Tamura, H.**Textural Features Corresponding to Visual Perception / H. Tamura, Sh. Mori, T. Yamawaki // IEEE Transactions on Systems, Man, and Cybernetics. –1978. – June. Vol. SMC-8. – P. 460-473.
- 15. Методы компьютерной обработки изображений / под ред. В. А. Сойфера. – М.: ФИЗМАТЛИТ, 2003. – 784 с.
- 16. **Глумов, Н. И.** Метод отбора информативных признаков на цифровых изображениях / Н. И. Глумов, Е. В. Мясников // Компьютерная оптика. –2007. – Т. 31, № 3. – С. 73-76. – ISSN 0134-2452.
- 17. **Фукунага, К.** Введение в статистическую теорию распознавания образов / К. Фукунага; пер. с англ. – М.: Наука, 1979. – 368 с. (Keinosuke Fukunaga. Introuction to statistical pattern recognition / Academic Press, N.Y., 1972.).

### *References*

- 1. Osteoporosis Handbook / edited by L. I. Benevo-lenskaya. Moskow: "BINOM. Knowledge Laboratory" Publisher, 2003. – 524 p. – (in Russian).
- 2. Osteoporosis / edited by O. M. Lesnyak andL. I. Benevolenskaya. – Moskow: "GEOTAR-Media" Publisher, 2009. – 272 p. – (in Russian).
- 3. **Reinberg, S. A.** X-ray diagnostics of bones and joints diseases / S. A. Reinberg. – Moskow: "Medicine" Publisher, 1964. – V. 1. – 530 p. – (in Russian).
- 4. **Smyth, P. P .** Application of computer texture analysis to the Singh Index / P. P. Smyth, J. E. Adams, R. W. Whitehouse, C. J. Taylor // The British Journal of Radiology. – 1997. – March, 70. – P. 242-247.
- 5. **Lespessailles, E.** Clinical interest of bone texture analysis in osteoporosis: a case control multicenter study / E. Lespessailles [et all.] // Osteoporosis International. – 2008. – 19.7. – Pp. 1019-1028.
- 6. **Brunet-Imbault, B.** A new anisotropy index on trabecular bone radiographic images using the fast Fourier transform / B. Brunet-Imbault, etc. // BMC Medical Imaging . –  $2005. - 5:4. - 11$  p.
- 7. **Mengko, T. R.** Texture analysis of radiographs in the assessment of osteoporosis / T. R. Mengko, J. T. Pramudito // IAPR Workshop on Machine Vision Applications. – 2002. – Dec. 11-13. – P. 184-187.
- 8. **Hannan, E. J.** Multipletimeseries. N. Y.: John Wiley & Sons, Inc., 1970.
- 9. **Volkov, I. K.** Stochastic processes / I. K. Volkov, S. M. Zuyev, G. M. Tsvetkova. – Moskow: "Bauman Moscow State Technical University Publishers", 1999. – 448 p. – (in Russian)
- 10. **Petrou, M.** Image Processing: Dealing with Texture / M. Petrou, P. Garcia Sevilla. – Chichester, UK: John Wiley & Sons, Ltd., 2006. – 618 p.
- 11. **Marple, S. L., Jr.** Digital spectral analysis with applications / Prentice-Hall, Inc. Englewood Cliffs, New Jersey, 1987.
- 12. **Haralick, R. M.** Textural features for image classification / R. M. Haralick, K. Shanmugam, Dinstein // IEEE Transactions on Systems, Man, and Cybernetics. – 1973. – November. Vol. SMC-3. – P. 610-621.
- 13. **Gipp, M.**Haralick's Texture Features Computed by GPUs for Biological Applications / M. Gipp, G. Marcus, N. Harder, A. Suratanee, K. Rohr, R. König, R. Männer // IAENG International Journal of Computer Science. – 2009. – February. Vol. IJCS\_36\_1\_09. – 10 p.
- 14. **Tamura, H.** Textural Features Corresponding to Visual Perception / H. Tamura, Sh. Mori, T. Yamawaki // IEEE Transactions on Systems, Man, and Cybernetics. – 1978. – June. Vol. SMC-8. – P. 460-473.
- 15. Methodsofthe computer image processing / edited by V. A. Soifer. – Moskow: "Fizmatlit" Publisher, 2003. – 784 p. – (in Russian).
- 16. **Glumov, N. I.** Method of the informative features selectionon the digital images / N. I. Glumov, E. V. Myasnikov// Computer Optics. – 2007. – V. 31, N 3. – P. 73-76. – ISSN 0134-2452. – (in Russian).
- 17. **Fukunaga, K**. Introuction to statistical pattern recognition. – N.Y.: Academic Press, 1972.

# **RESEARCH OF THE TEXTURAL FEATURES FOR THE BONY TISSUE DISEASES DIAGNOSTICS USING THE ROENTGENOGRAMS**

*A. V. Gaidel<sup>1</sup> , S. S. Pervushkin<sup>2</sup>* <sup>1</sup>S. P. Korolyov Samara State Aerospace University (National Reseach University), *2 Samara State Medical University* 

## *Abstract*

In the paper method of the musculoskeletal system osteoporotic diseases computer diagnostics with a help of the femoral neck roentgenograms texture an alysisis proposed and researched. Problem of the texture features providing acceptable recognition qualityselectionissolved. Method work is researched on the real roentgenograms set with the known diagnoses. Researches results demonstrating a possibility to use proposed method int he clinical practice are adduced. During the work computer program designed both for proposed method research and for clinical diagnostics is developed.

*Keywords:* image processing, texture analysis, pattern recognition, diagnostics, Gabor filter, Haralick'sfeatures, Tamura's features, features selection, analysis of variance.

# *Сведения об авторах*

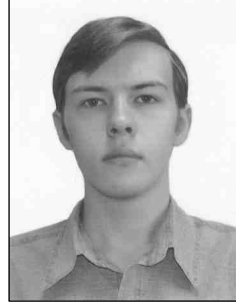

**Гайдель Андрей Викторович**, 1989 года рождения, в 2012 году с отличием окончил Самарский государственный аэрокосмический университет имени академика С. П. Королёва по направлению «Прикладная математика и информатика». В настоящее время аспирант кафедры технической кибернетики СГАУ. Область научных интересов: компьютерная обработка изображений, теория распознавания образов, математическое моделирование, теория алгоритмов.

E-mail: *andrey.gaidel@gmail.com*.

**Andrey Viktorovich Gaide l**(b. 1989) graduated with honors from Samara State Aerospace University in 2012, majoring in Applied Mathematics and Informatics. Currently he is a postgraduate student at Technical Cybernetics Department, SSAU. His research interests are currently focused on computer image processing, pattern recognition, mathematical modeling and theory of computation.

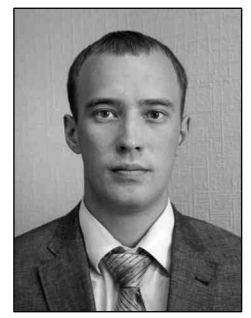

**Первушкин Сергей Сергеевич**, 1985 года рождения, в 2009 году окончил лечебный факультет Самарского государственного медицинского университета, в 2011 окончил ординатуру по специальности «Лучевая диагностика», аспирант кафедры лучевой диагностики и лучевой терапии с курсом медицинской информатики Самарского государственного медицинского университета. Область научных интересов: лучевая диагностика, остеопороз, компьютерная обработка медицинских изображений.

E-mail: *sergey.pervushkin@gmail.com*.

**Sergey Sergeevich Pervushkin** (b. 1985) graduated fromthe Department of General Medicine, Samara State Medical University in 2009 and from residency of Radiology in 2011, postgraduate student at Department of Radiology and Radiation Therapy with a Course of Medical

Informatics, Samara State Medical University. Research interests: radiology, osteoporosis, computer processing of medical images.

*Поступила в редакцию 1 декабря 2012г.*